# Поиск информации в Интернете.

8 класс

## **Способы поиска информации**:

**Поиск информации** – одна из самых востребованных на практике задач, которую приходится решать любому пользователю Интернета.

Существуют три основных способа поиска информации в Интернет:

- 1. Указание адреса страницы.
- 2. Передвижение по гиперссылкам.
- 3. Обращение к поисковой системе (поисковому серверу).

### **Способ 1: Указание адреса страницы**

 Это самый быстрый способ поиска, но его можно использовать только в том случае, если точно известен адрес документа или сайта, где расположен документ

# **Способ 2: Передвижение по гиперссылкам**

Это наименее удобный способ, так как с его помощью можно искать документы, только близкие по смыслу текущему документу.

**Способ 3: Обращение к поисковой системе**

В настоящее время в русскоязычной части Интернет популярны следующие поисковые серверы:

- Яндекс (yandex.ru);
- **Google** (google.ru);
- **Rambler** (rambler.ru).

#### **Поисковая система**

Поисковая система — веб-сайт, предоставляющий возможность поиска информации в Интернете.

По принципу действия **поисковые системы делятся на** два типа: *поисковые каталоги* и *поисковые индексы*.

#### **Поисковые каталоги**

Катало́г ресурсов в Интернете или

каталог интернет-ресурсов или просто интернет-каталог структурированный набор ссылок на сайты с кратким их описанием.

Каталог в котором ссылки на сайты внутри категорий сортируются по популярности сайтов называется рейтинг (или топ).

#### **Поисковые каталоги:**

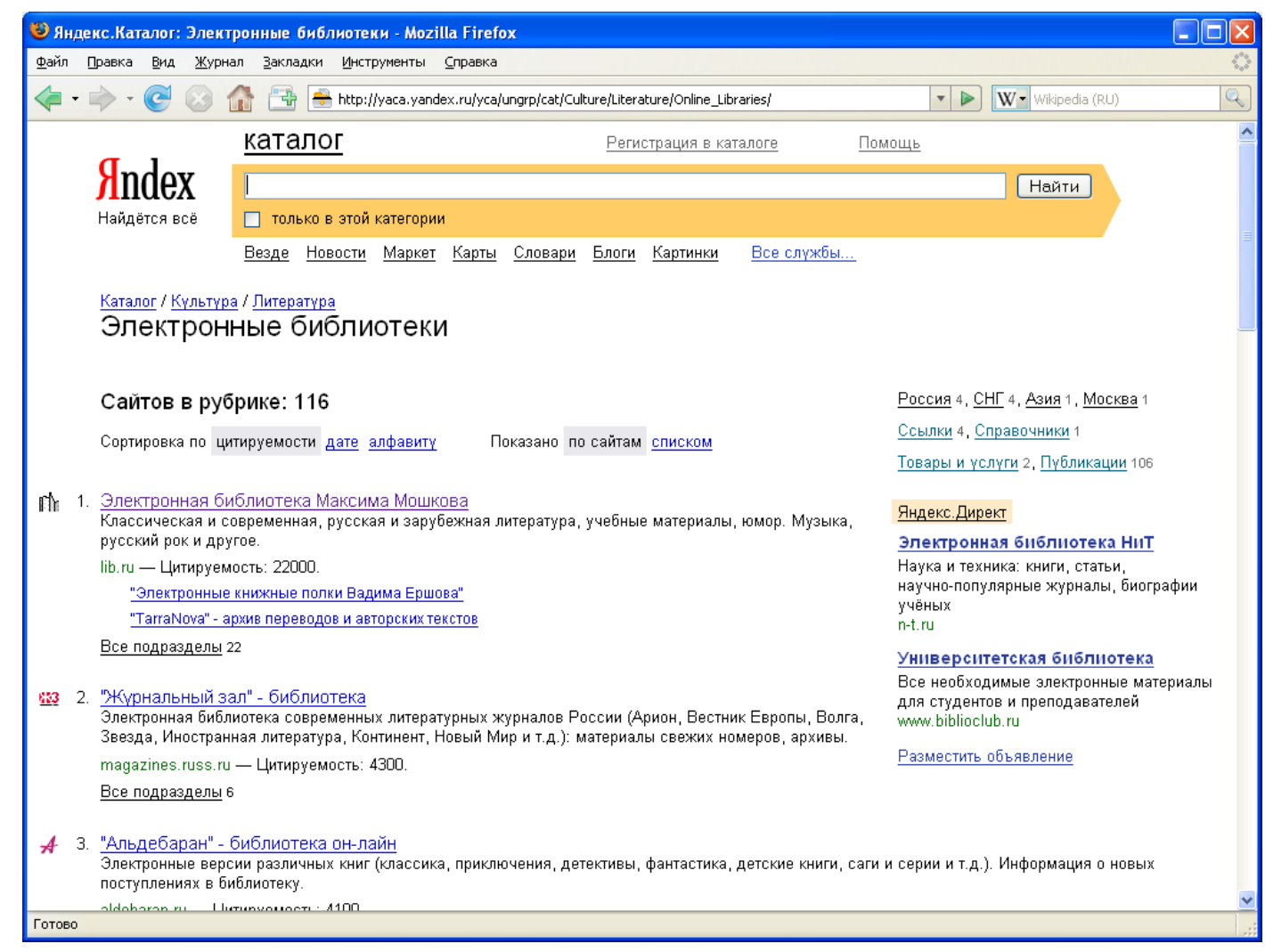

#### **Каталог Яндекс.** Подраздел: Культура – Литература -Электронные библиотеки

### **Поисковые индексы**

Поисковые индексы работают как алфавитные указатели. Клиент задает слово или группу слов, характеризующих его область поиска, и получает список ссылок на web-страницы, содержащие указанные термины.

# **Исторические факты.**

Первой поисковой системой для Всемирной паутины был «Wandex», уже не существующий индекс, разработанный Мэтью Грэйем из Массачусетского технологического института в 1993.

#### **Принцип работы поискового индекса:**

Поисковые индексы автоматически, при помощи специальных программ (**вебпауков**), сканируют страницы Интернета и индексируют их, то есть заносят в свою огромную базу данных. В ответ на запрос, где найти нужную информацию, поисковый сервер возвращает список гиперссылок, ведущих web-страницам, на которых нужная информация имеется или упоминается. Обширность списка может быть любой, в зависимости от содержания запроса.

## **Поисковой робот**

**Поиско́вый робот** («веб-пау ́к») программа, являющаяся составной частью поисковой системы и предназначенная для обхода страниц Интернета с целью занесения информации о них (ключевые слова) в базу поисковика. По своей сути паук больше всего напоминает обычный браузер. Он сканирует содержимое страницы, забрасывает его на сервер поисковой машины, которой принадлежит и отправляется по ссылкам на следующие страницы

#### Индекс Яндекс: поиск по запросу "Информатика и ИКТ"

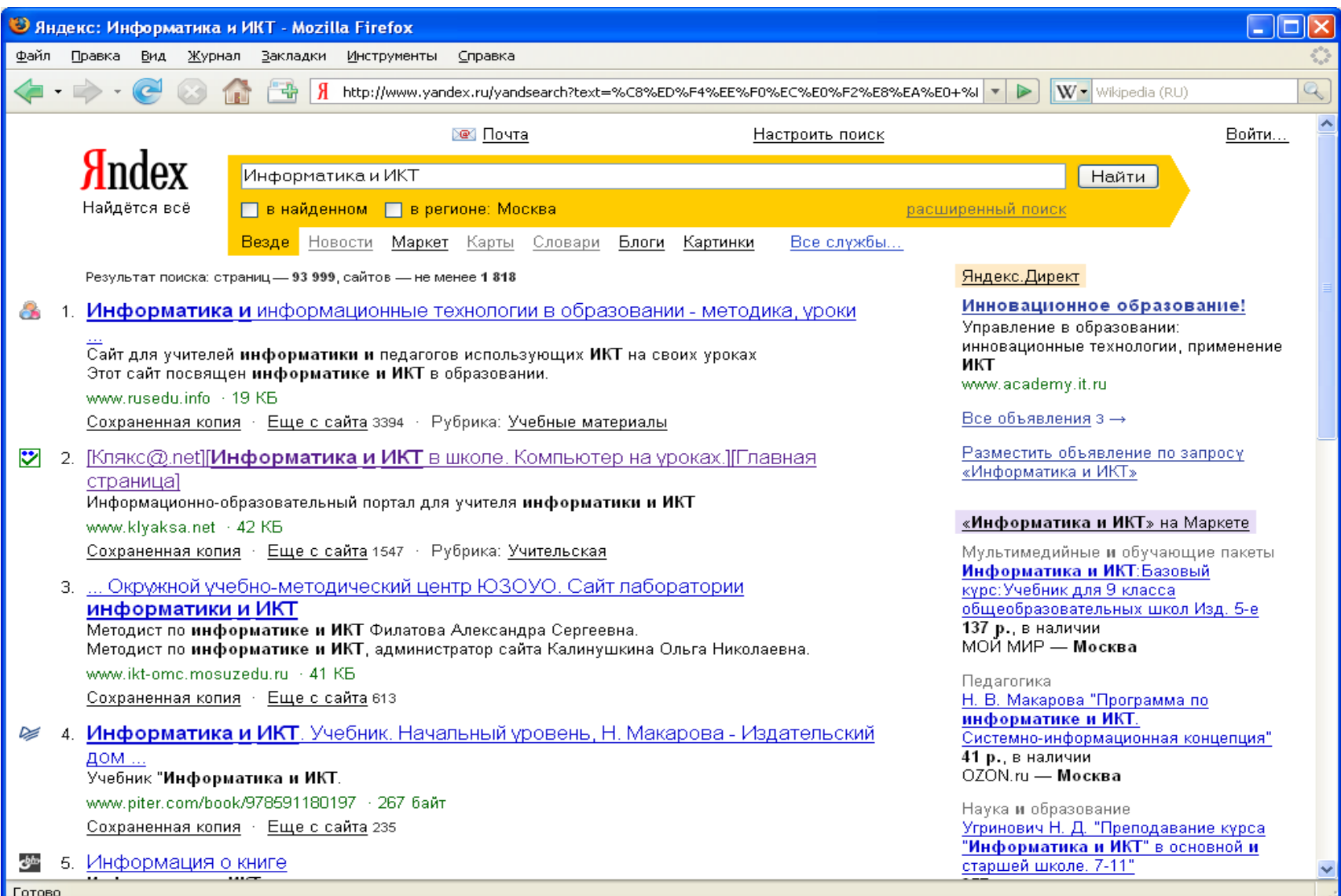

# **http://www.yandex.ru/**

Поиск Яндекса позволяет искать по Рунету документы на русском, украинском, белорусском, румынском, английском, немецком и французском языках с учётом морфологии русского и английского языков и близости слов в предложении. **Отличительная особенность** Яндекса возможность точной настройки поискового запроса. Это реализовано за счёт гибкого языка запросов.

## **Яндекс**

Яндекс — российская система поиска в Сети. Сайт компании, Yandex.ru, был открыт 23 сентября 1997 года. Головной офис компании находится в Москве. У компании есть офисы в Санкт-Петербурге, Екатеринбурге, Одессе и Киеве. Количество сотрудников превышает 700 человек.

Слово «Яндекс» (состоящее из буквы «Я» и части слова index; обыгран тот факт, что русское местоимение «Я» соответствует английскому «I») придумал Илья Сегалович, один из основателей Яндекса, в настоящий момент занимающий должность технического директора компании.

По умолчанию Яндекс выводит по 10 ссылок на каждой странице выдачи результатов, в настройках результатов поиска можно увеличить размер страницы до 20, 30 или 50 найденных документов.

Время от времени алгоритмы Яндекса, отвечающие за релевантность выдачи, меняются, что приводит к изменениям в результатах поисковых запросов. В частности, эти изменения направлены против поискового спама, приводящего к нерелевантным результатам по некоторым запросам.

# **http://www.google.ru/**

Интерфейс Google содержит довольно сложный язык запросов, позволяющий ограничить область поиска отдельными доменами, языками, типами файлов и т. д.

# Google

Лидер поисковых машин Интернета, Google занимает более 70 % мирового рынка. Cейчас регистрирует ежедневно около 50 млн поисковых запросов и индексирует более 8 млрд веб-страниц. Google может находить информацию на 115 языках.

По одной из версий, Google — искажённое написание английского слова googol. "Googol (гугол)" – это математический термин, обозначающий единицу со 100 нулями. Этот термин был придуман Милтоном Сироттой, племянником американского математика Эдварда Каснера, и впервые описан в книге Каснера и Джеймса Ньюмена "Математика и воображение" (Mathematics and the Imagination). Использование этого термина компанией Google отражает задачу организовать огромные объемы информации в Интернете.

# **http://www.rambler.ru/**

Поисковая система Рамблер понимает и различает слова русского, английского и украинского языков. По умолчанию поиск ведётся по всем формам слова.

# **Рамблер**

Rambler Media Group — интернет-холдинг, включающий в качестве сервисов поисковую систему, рейтинг-классификатор ресурсов российского Интернета, информационный портал.

Rambler создан в 1996 году.

#### **Поиск по ключевым словам**

Поиск документа в базе данных поисковой системы осуществляется с помощью введения запросов в поле поиска.

Запрос должен содержать одно или несколько ключевых слов, которые являются главными для этого документа. Например, для поиска самих систем поиска в Интернете можно в поле поиска ввести ключевые слова «российская система поиска информации Интернет». Ключевые слова должны быть хорошо подобраны, чтобы список адресов документов не оказался слишком большим.

### **Поиск в иерархической системе каталогов:**

- В базе данных поисковой системы Web-сайты группируются в иерархические тематические каталоги, которые являются аналогами тематического каталога в библиотеке.
- Тематические разделы верхнего уровня, например «Интернет», «Компьютеры», «Наука и образование» и т.д., содержат вложенные каталоги. Например, каталог «Интернет» может содержать подкаталоги «Поиск», «Почта» и др.

Наиболее полный многоуровневый иерархический тематический каталог русскоязычных Интернет-ресурсов имеет поисковая система Апорт(www. Aport.ru) kaталог содержит подробную аннотацию содержания Web-сайтов и указания на их географическое положение.

### **Поиск файлов**

Для поиска файлов на серверах файловых архивов существуют специализированные поисковые системы, в том числе российская файловая поисковая система FileSearch [\(www.filesearch.ru\)](http://www.filesearch.ru/). Для поиска файла необходима имя файла ввести в поле поиска, и поисковая система выдаст Интернет-адреса серверов файловых архивов, на которых хранится файл с заданным именем.

## **Синтаксис запросов в Яндекс.**

1. Пробел или & - логическое И.(В пределах предложения)

Пример: школьное образование.

- Результат: все документы,в пределах одного абзаца которых встречаются слова «школьное» и «образование».
- 2. && логическое И.(В пределах документа) Пример: школьное && образование.

Результат: все документы, в которых встречаются слова «школьное» и «образование».

# **Синтаксис запросов в Яндекс**

- 3. , или | логическое ИЛИ.
- Пример: школьное, образование.
- Решение: все документы, где встречается либо слово «школьное», либо слово «образование».
- 4. ~ бинарный оператор И НЕ ( в пределах одного абзаца); ( ) – группирование слов.

Пример: (школьное && образование) ~ газета.

Решение: все документы, где встречаются слова «школьный» и «образование»,но не в сочетании со словом «газета».

### **Синтаксис запросов Яндекс**

5. /(число) – расстояние в словах, где «число»

- число слов между словами в запросе плюс единица.

Пример: школьное /1 образование.

Результат: все документы, где встречается словосочетание «школьное образование».Юля и Миша( Настя)